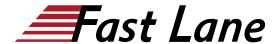

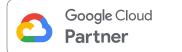

# Customer Experiences with Contact Center AI - Dialogflow CX (CCAIDCX)

ID CCAIDCX Prix CHF 2 950,— (Hors Taxe) Durée 4 jours

#### A qui s'adresse cette formation

This is a beginner to intermediate course, intended for learners with the following types of roles:

- Conversational designers: Designs the user experience of a virtual assistant. Translates the brand's business requirements into natural dialog flows.
- Citizen developers: Creates new business applications for consumption by others using high level development and runtime environments.
- Software developers: Codes computer software in a programming language (e.g., C++, Python, Javascript) and often using an SDK/API.

#### Pré-requis

Completed GCP Fundamentals or have equivalent experience.

#### **Objectifs**

- Define what Contact Center AI (CCAI) is and what it can do for contact centers.
- Explain how Dialogflow can be used in contact center applications.
- Describe how natural language understanding (NLU) is used to enable Dialogflow conversations.
- Implement a chat virtual agent using Dialogflow CX.
- Describe how natural language understanding (NLU) is used to enable Dialogflow conversations.
- Describe options for storing parameters and fulfilling user requests
- Describe how to deploy virtual agents to production.
- Identify best practices for development of virtual agents in Dialogflow CX.
- Identify key aspects, such as security and compliance, in the context of contact centers.

#### Contenu

The course includes presentations, demonstrations, and hands-on

labs.

#### **Module 1: Overview of Contact Center Al**

- Define what Contact Center AI (CCAI) is and what it can do for contact centers.
- Identify each component of the CCAI Architecture: Speech Recognition, Dialogflow, Speech Synthesis, Agent Assist, and Insights AI.
- Describe the role each component plays in a CCAI solution.

#### **Module 2: Conversational Experiences**

- List the basic principles of a conversational experience.
- Explain the role of Conversation virtual agents in a conversation experience.
- Articulate how STT (Speech to Text) can determine the quality of a conversation experience.
- Demonstrate and test how Speech adaptation can improve the speech recognition accuracy of the agent.
- Recognize the different NLU (Natural Language Understanding) and NLP (Natural Language Processing) techniques and the role they play on conversation experiences.
- Explain the different elements of a conversation (intents, entities, etc).
- Use sentiment analysis to help with the achievement of a higher-quality conversation experience.
- Improve conversation experiences by choosing different TTS voices (Wavenet vs Standard).
- · Modify the speed and pitch of a synthesized voice.
- Describe how to leverage SSML to modify the tone and emphasis of a synthesized passage.

#### Module 3: Fundamentals of Designing Conversations

- Identify user roles and their journeys.
- · Write personas for virtual agents and users.
- · Model user-agent interactions.

#### **Module 4: Dialogflow Product Options**

• Describe two primary differences between Dialogflow

### Customer Experiences with Contact Center AI - Dialogflow CX (CONTACT)

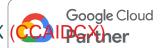

- Essentials (ES) and Dialogflow Customer Experience (CX).
- Identify two design principles for your virtual agent which apply regardless of whether you implement in Dialogflow ES or CX.
- Identify two ways your virtual agent implementation changes based on whether you implement in Dialogflow ES or CX.
- List the basic elements of the Dialogflow user interface.

#### **Module 5: Course Review**

 Review what was covered in the course as relates to the objectives.

### Module 6: Fundamentals of Building Conversations with Dialogflow CX

- List the basic elements of the Dialogflow CX User Interface.
- · Create entities.
- Create intents and form fill entities in training phrases.
- Train the NLU model through the Dialogflow console.
- Build a basic virtual agent to handle identified user journeys.

#### Module 7: Scaling with Standalone Flows

- Recognize the scenarios in which standalone flows can help scale your virtual agent.
- Implement a flow that uses other flows.

#### Module 8: Using Route Groups for Reusable Routes

- Define the concept of route groups with respect to Dialogflow CX.
- · Create a route group.
- Recognize the scenarios in which route groups should be used
- Identify the possible scope of a route group.
- Implement a flow that uses a route group.

#### Module 9: Course Review

 Review what was covered in the course as relates to the objectives.

#### Module 10: Testing and Logging

- · Use Dialogflow tools for troubleshooting.
- · Use Google Cloud tools for debugging your virtual agent.
- Review logs generated by virtual agent activity.
- Recognize ways an audit can be performed.

#### Module 11: Taking Actions with Fulfillment

- Characterize the role of fulfillment with respect to Contact Center AI.
- Implement a virtual agent using Dialogflow ES.
- Use Cloud Firestore to store customer data.
- Implement fulfillment using Cloud Functions to read and write Firestore data.
- Describe the use of Apigee for application deployment.

#### **Module 12: Integrating Virtual Agents**

- Describe how to use the Dialogflow API to programmatically create and modify the virtual agent.
- Describe connectivity protocols: gRPC, REST, SIP endpoints, and phone numbers over PSTN.
- Describe how to replace existing head intent detection on IVRs with Dialogflow intents.
- Describe virtual agent integration with Google Assistant.
- Describe virtual agent integration with messaging platforms.
- Describe virtual agent integration with CRM platforms (such as Salesforce and Zendesk).
- Describe virtual agent integration with enterprise communication platforms (such as Genesys, Avaya, Cisco, and Twilio)
- Explain the ability that telephony providers have of identifying the caller and how that can modify the agent design
- Describe how to incorporate IVR features in the virtual agent.

#### Module 13: Course Review

 Review what was covered in the course as relates to the objectives.

#### **Module 14: Environment Management**

- Create Draft and Published versions of your virtual agent.
- Create environments where your virtual agent will be published.
- Load a saved version of your virtual agent to Draft.
- Change which version is loaded to an environment.

#### Module 15: Drawing Insights from Recordings with SAF

 Analyze audio recordings using the Speech Analytics Framework (SAF).

#### Module 16: Intelligence Assistance for Live Agents

### Customer Experiences with Contact Center AI - Dialogflow CX (CCAIDEX)

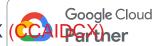

- · Recognize use cases where Agent Assist adds value.
- Identify, collect and curate documents for knowledge base construction.
- Describe how to set up knowledge bases.
- Describe how FAQ Assist works.
- Describe how Document Assist works.
- Describe how the Agent Assist UI works.
- Describe how Dialogflow Assist works.
- · Describe how Smart Reply works.
- Describe how Real-time entity extraction works.

#### Module 17: Compliance and Security

- Describe two ways security can be implemented on a CCAI integration.
- Identify current compliance measures and scenarios where compliance is needed.

#### **Module 18: Best Practices**

- Convert pattern matching and decision trees to smart conversational design.
- Recognize situations that require escalation to a human agent.
- Support multiple platforms, devices, languages, and dialects.
- Use Diagflow's built-in analytics to assess the health of the virtual agent.
- · Perform agent validation through the Dialogflow UI.
- Monitor conversations and Agent Assist.
- Institute a DevOps and version control framework for agent development and maintenance.
- Consider enabling spell correction to increase the virtual agent's accuracy.

#### Module 19: Implementation Methodology

- Identify the stages of the Google Enterprise Sales Process.
- Describe the Partner role in the Enterprise Sales Process.
- Detail the steps in a Contact Center AI project using Google's ESP.
- Describe the key activities of the Implementation Phase in ESP
- Locate and understand how to use Google's support assets for Partners.

#### Module 20: Course Review

 Review what was covered in the course as relates to the objectives.

## Customer Experiences with Contact Center AI - Dialogflow CX

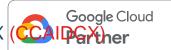

#### Centres de formation dans le monde entier

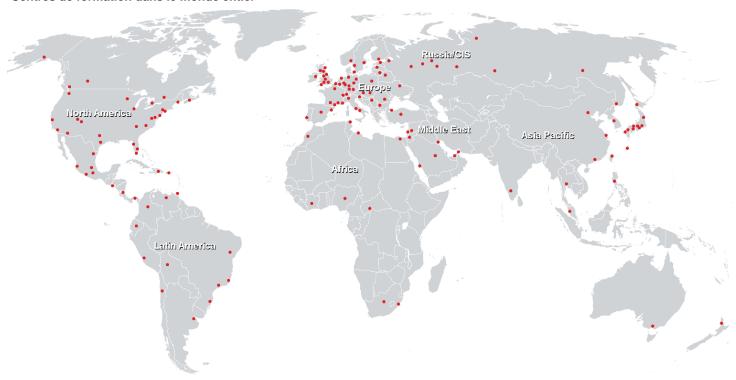

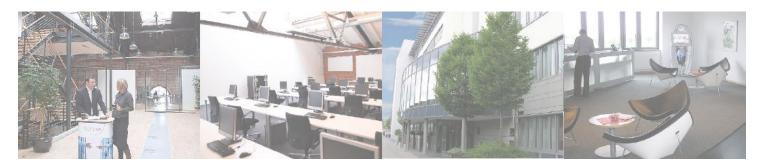

#### Fast Lane Institute for Knowledge Transfer (Switzerland) AG

Husacherstrasse 3 CH-8304 Wallisellen Tel. +41 44 832 50 80

info@flane.ch, https://www.flane.ch